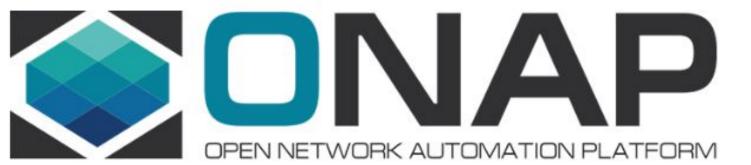

# MSB(Microservice Bus) Deep Dive

Huabing Zhao ZTE, System Engineer, Network Management & Service, OPEN-O Common Service PTL zhao.huabing@zte.com.cn

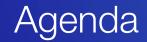

- Current Challenges and MSB Solutions
- MSB Architecture & Features
- API & Example

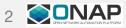

- How do the clients application access the back end services?
- How do the client or another service discover the location of a service instance?
- How to enforce centralized authentication and authorization?

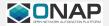

### Problem: How do Clients Access Back End Services?

Direct Communication has problems: Add complexity to client codes Nightmare for firewall configuration Coupling of client and individual services Cross-domain issue for web app

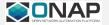

### Solution: Service Gateway

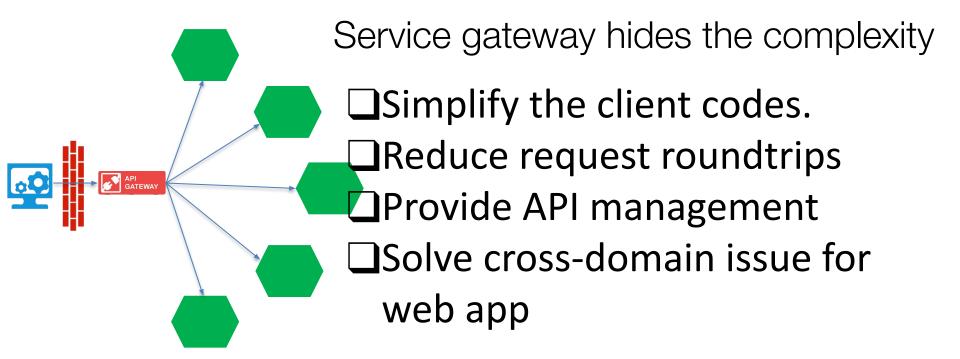

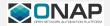

# Problem: How to find the service?

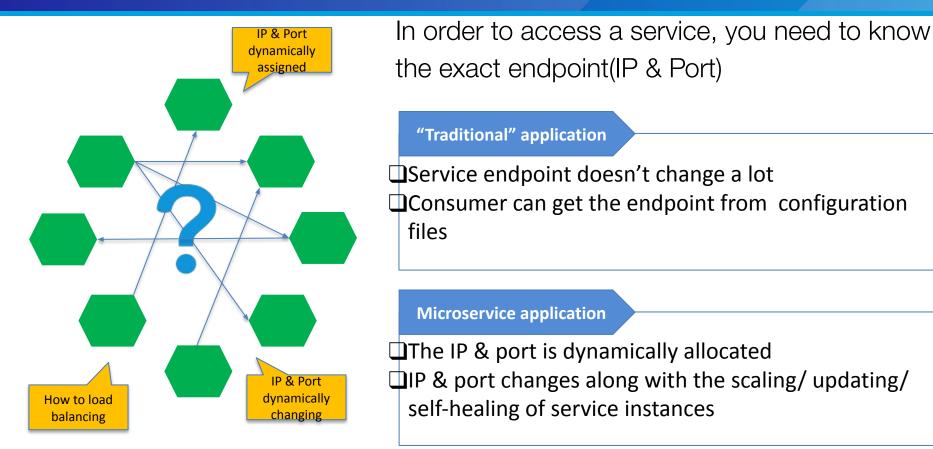

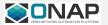

# Solution: Service Registration & Discovery

### Service Registration:

- Service providers register themselves to the registry when start up
- Update service information when service instances change

### Service Discovery:

- Service consumers query registry to find the locations of service
- Two approaches: Server-side discovery & Client-side discovery

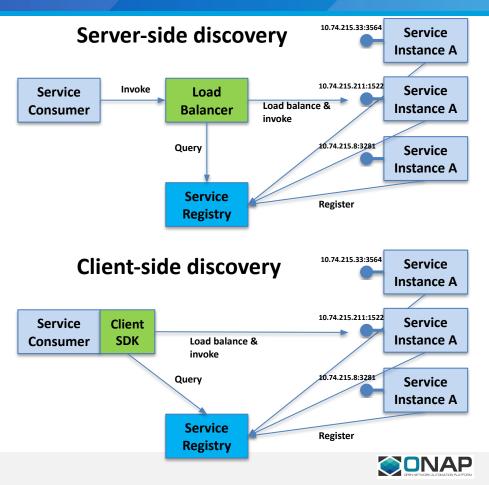

### MSB Solution for ONAP: Service Discovery & Routing

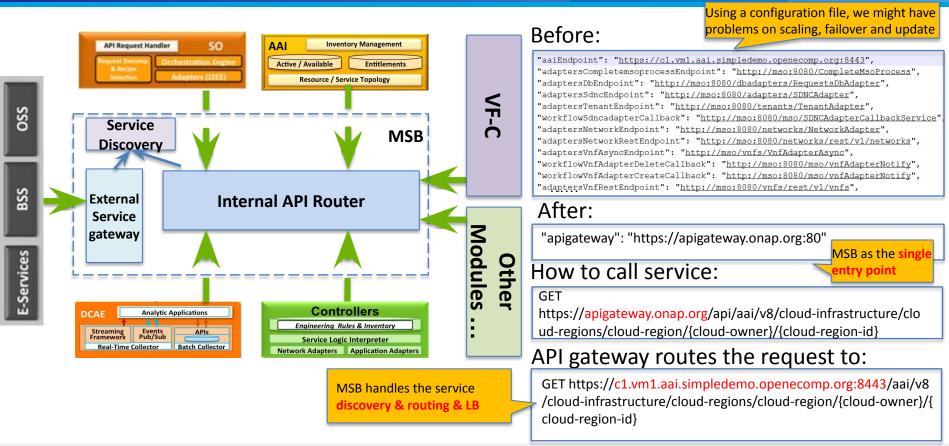

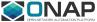

### MSB Solution for ONAP: Reverse Proxy

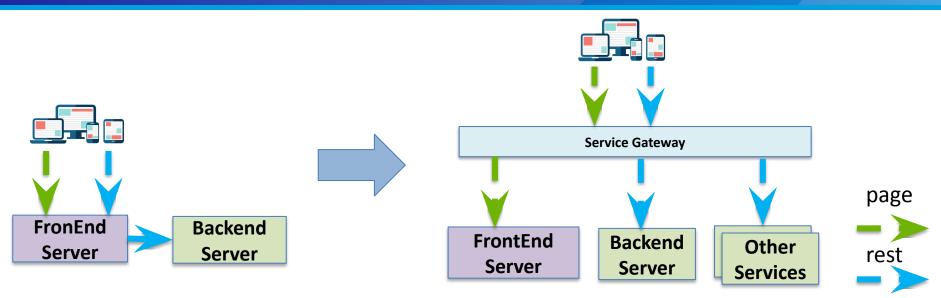

#### Before:

- The business logic(rest service) forwader must be add to front end server
- Solve the cross-domain issue cause coupling of business logic and UI pages

#### After:

service gateway to solve cross-domain issue
 Cache for static resources (page, picture)
 Clearer boundary between UI and business logic

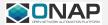

### **Decentralized Authentication & Authorization**

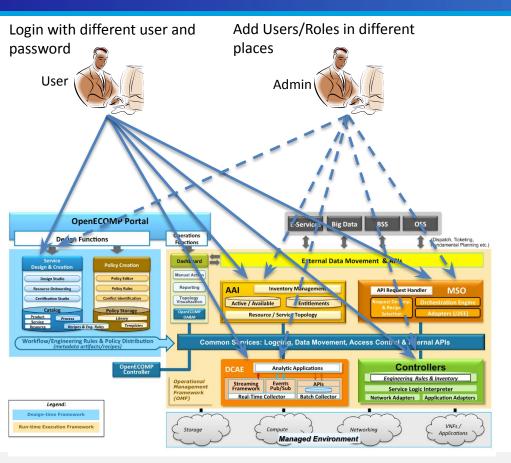

No centralized authentication
No centralized authorization
No centralized user management
There are at least 13 user/password combos that are used by the test automation to perform anything

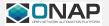

# MSB Solution: Centralized Auth with Plugin(SSO)

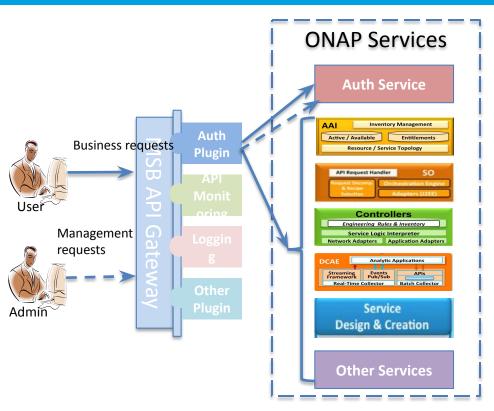

#### **Centralized Authentication**

- 1. User send a service request to MSB API Gateway
- 2. MSB API Gateway auth plugin check the auth token

2.1 If a valid token exist, MSB API Gateway forward the request to the destination service provider

2.2 If not, MSB API Gateway forward the request to the Auth Service, and redirect user request to login page

2.3 Auth service create a token after user login with valid name and password, send the token back to user agent(browser)

#### Centralized Authorization(Assuming user already login)

- 1. User send a service request to MSB API Gateway
- MSB API Gateway auth plugin send the user token and request(Http method + Resource url) to Auth Service to check if user has the permission to access the resource

2.1 If user has the permission, MSB API Gateway forward the request to the destination service provider

2.2 If not, MSB return operation not allowed error to user

**Centralized User, Role and Permission Management** Centralized in the Auth Service

Note: Auth Service is not in the scope of MSB

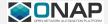

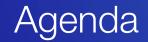

- Current Challenges and MSB Solutions
- MSB Architecture & Features
- API & Example

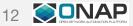

### **OPEN-O** Microservice Solution: High Level Architecture

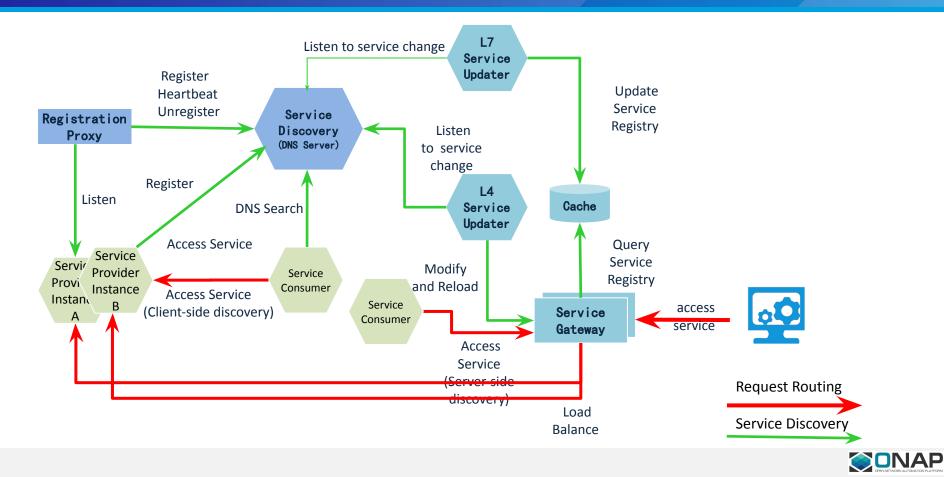

# **OPEN-O** Microservice Solution : MSB Components

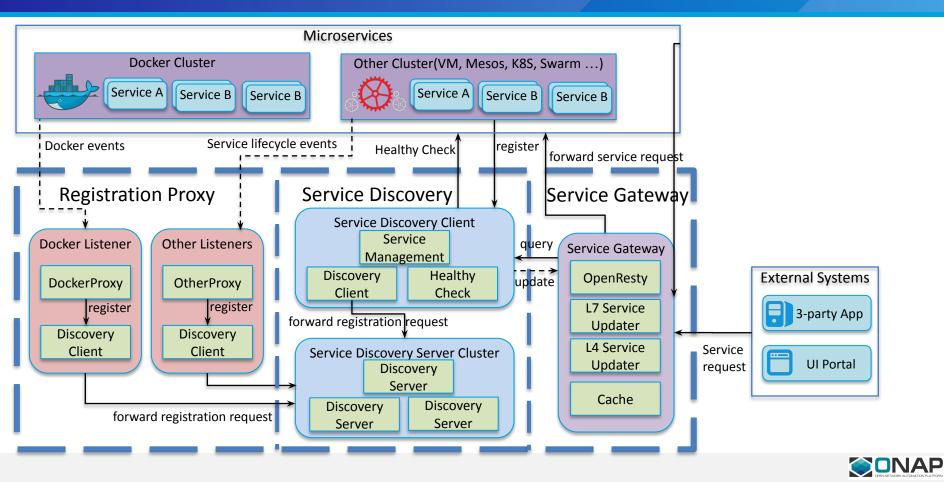

### Service Request Sequence Diagram

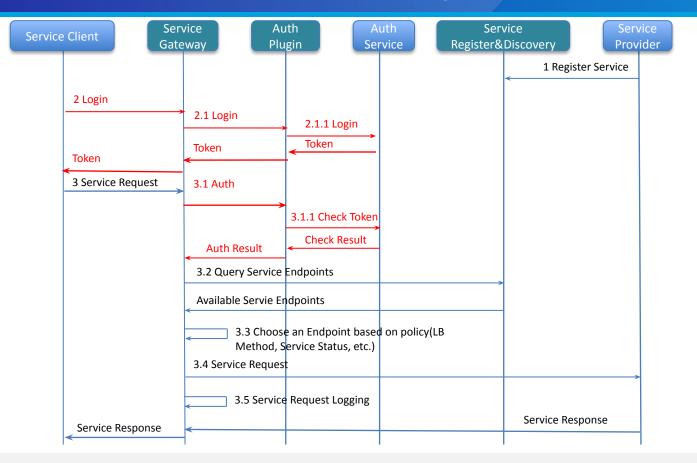

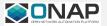

### MSB Features-High Availability

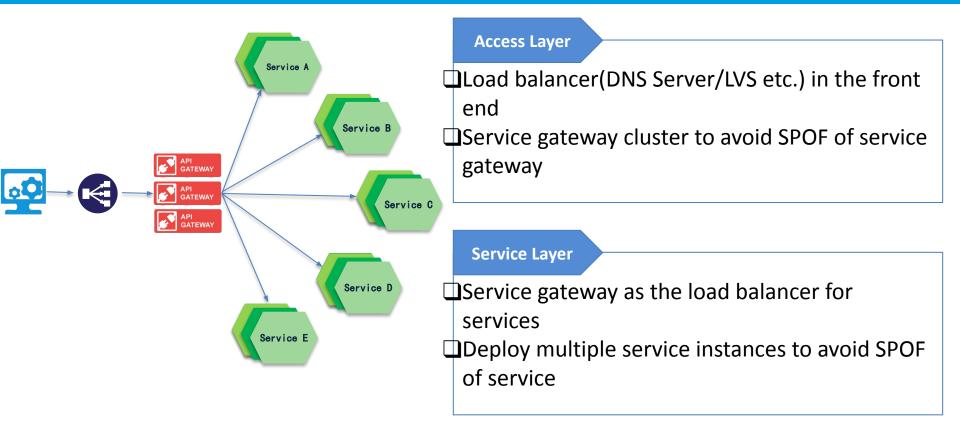

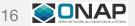

# MSB Features-Separated gateway for External and Internal Routing

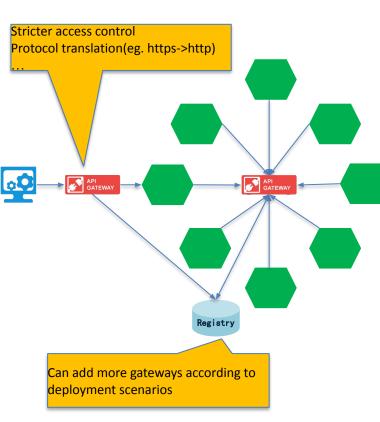

#### **External service gateway**

 Expose the services(Rest API, UI pages, etc.)which need to be accessed by external systems
 Solve the cross-domain issue for web app
 Stricter access control

Adaption between external API and internal service

#### Internal API gateway

#### (router)

Routing and load balancing of the API calls within the system

Less control in trusted zone

Light weight communication protocol

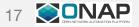

## MSB Features-Extendability

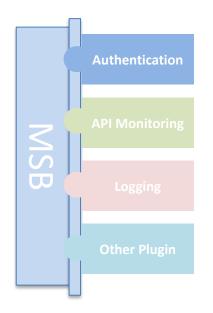

- Extendable architecture for adding functionality
  - Auth: add auth to APIs, integrated with Openstack keystone
  - Driver routing: add driver specify routing logic for devices
  - Logging: API calling logging
  - Service health monitoring
  - ACL, API Analytics, Transformations
  - Anything: new functionality can be added on demand by plugins

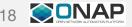

### MSB Features-Service API Portal

| licroService Bus         | _                  | _          | _                           | _                    |                      | C Service    |
|--------------------------|--------------------|------------|-----------------------------|----------------------|----------------------|--------------|
| API Service              |                    |            |                             |                      |                      |              |
|                          |                    |            |                             |                      | •                    | Add API Serv |
| extsys<br>version:v1     | yersion:v1         | version:v1 | microservices<br>version:v1 | wersion:v1           | wersion:v1           |              |
| version.v1               | test<br>version.v1 | version:v1 | vnflcm<br>version:v1        | vnfmgr<br>version:v1 | vnfres<br>version.v1 |              |
| version:v1               | version:v1         |            |                             |                      |                      |              |
| a catalog-Service Detail |                    |            |                             |                      |                      | nterface     |

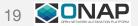

# MSB Features-Service Healthy Monitoring

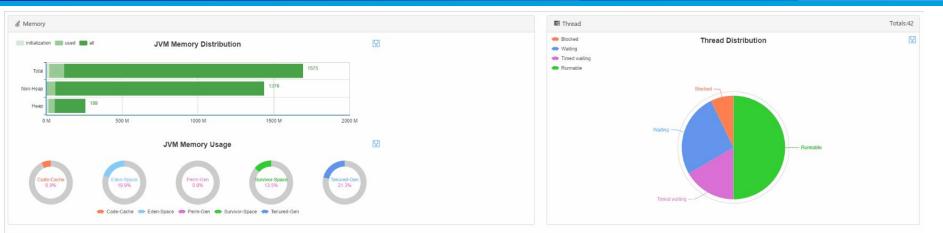

#### HTTP Access

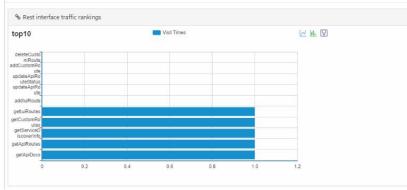

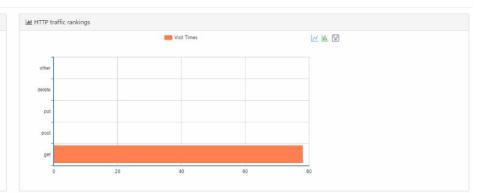

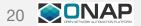

## **MSB** Features-API Monitoring

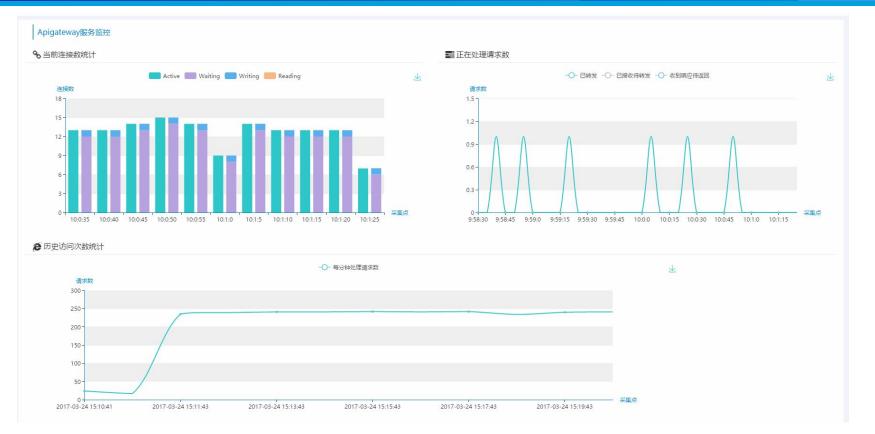

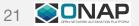

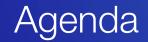

- Current Challenges and MSB Solutions
- MSB Architecture & Features
- API & Example

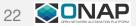

## Quick Example

### Start MSB using docker

sudo docker run -p 80:80 -d --name msb openoint/common-services-msb

### Register service

curl -X POST  $\$ 

- -H "Content-Type: application/json" \
- -d '{"serviceName": "weather", "version": "v1", "url": "/openoapi/weatherexample", "protocol": "REST", "nodes": [ {"ip": "10.0.2.15", "port": "9090", "ttl": 0}]}' \

"http://127.0.0.1:80/openoapi/microservices/v1/services"

### Make request

curl -i -X GET \

http://127.0.0.1/openoapi/weather/v1/Middletown

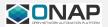

# **MSB** Resource Address Specification

| Service type                  | Туре                                                                                     | Query String                     |
|-------------------------------|------------------------------------------------------------------------------------------|----------------------------------|
| API Service Specification     | [host]:[port]/openoapi/[ServiceName]/[ServicesVersion]/[PathInfo]                        | queryparam1=xxx, queryparam2=xxx |
| Content Service Specification | [host]:[port]/openoui/[PathInfo] Openoapi and openoui could<br>be modified to api and ui | None                             |

| Attribute       | Туре   | Description                                                                                                    |
|-----------------|--------|----------------------------------------------------------------------------------------------------|
| ServiceName     | String | A unique name for the service.<br>For GSO, SDNO and NFVO, service name should include the project name as well as the<br>microservice name to ensure uniqueness, example: 'sdno-l3vpnService'<br>For O-Common and Common-Tosca, the project name is not necessary in the service name,<br>example: 'catalog' |
| ServicesVersion | String | The version of service, the version should begin with 'v', plus a number or major version number period minor version number                                                                                                    |
| PathInfo        | String | Path information for the resource                                                                                                    |

Example :

log API Service http://127.0.0.1/openoapi/log/v1/syslogs?id=101&filter=admin&count=50 UI Service http://127.0.0.1/openoui/log/index.html

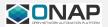

### Service Registration API

Operation Register service to the Microservice Bus

URL /openoapi/microservices/v1/services

POST

Verb Request

| Parameter      | Mandatory | Parameter<br>type | Data<br>Type   | Default | example                                                                                                    | Description                                                                                                    |
|----------------|-----------|-------------------|----------------|---------|----------------------------------------------------------------------------------------------------|----------------------------------------------------------------------------------------------------|
| Body           | Y         | Body              | JSON<br>String |         | <pre>{     "serviceName": "catalog",     "version": "v1",     "url": "/openoapi/catalog/v1",     "protocol": "REST",     "visualRange": "1",     "nodes": [         {             "ip": "10.74.56.36",             "port": "8988",             "ttl": 0         }     ] }</pre> | Described in the below table                                                                                                    |
| createOrUpdate | Ν         | Query             | boolean        | true    |                                                                                                    | true: create new instances or replace the old<br>instances if the instance with the same service<br>name, ip and port exist<br>false: create new instances and remove all the old<br>instances with the same service name |

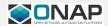

# **AWS Microservice Architecture Reference1**

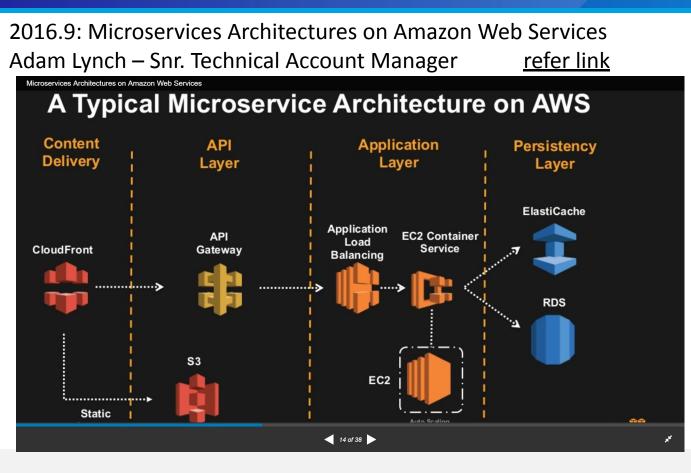

A Typical Microservice Architectur e on AWS S3 CloudFront EC2 Application Load Balancing Static Content Content Delivery API Layer Application Layer Persistency Layer API Gateway EC2 Cont Service Auto Scaling Group DynamoDB

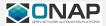

## AWS Microservice Architecture Reference2

I Love APIs 2015: Microservices at Amazon Chris Munns, Amazon – AWS Solution Architect <u>refer link</u>

### Use an API Gateway!

apigee

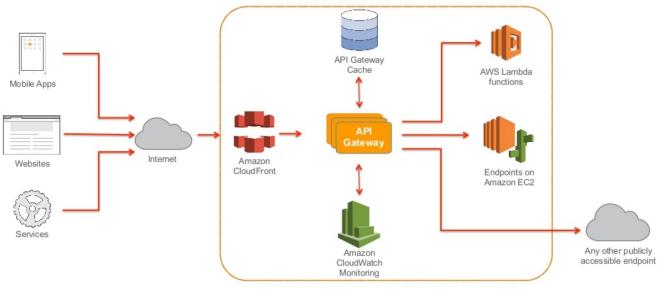

Establishing a pattern for services and clients It's important that the organization isn't reinventing the wheel on every new service: • How are clients going to communicate? • What cross service authorization requirements are there? • How do services prevent abuse? • How do you quickly build clients against a service? • How do services handle discovery of others services and resources?

Clip slide

Use an API Gateway! Internet Mobile Apps Websites Services API Gateway AWS Lambda functions API Gateway Cache Endpoints on Amazon EC2 Any other publicly accessible endpoint Amazon CloudWatch Monitoring Amazon CloudFront

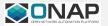

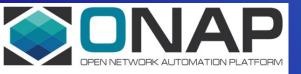

### Thank You

www.onap.org